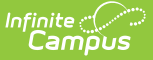

# **Early Learning (Oregon)**

Last Modified on 03/11/2024 8:47 am CDT

#### Early [Learning](http://kb.infinitecampus.com/#early-learning-detail-fields) Detail Fields

**Classic View:** Student Information > Program Participation > Early Learning

#### **Search Terms**: Early Learning

The Early Learning tool lists student information related to programs designed to improve the health, social-emotional and cognitive outcomes for all students from birth through third grade, using the federal guidelines.

Early Learning records cannot overlap, meaning only one active record for a student can exist at any time.

See the core Early [Learning](https://kb.infinitecampus.com/help/early-learning) article for information on necessary tool rights, available Ad hoc fields, and guidance on adding and printing Early Learning records.

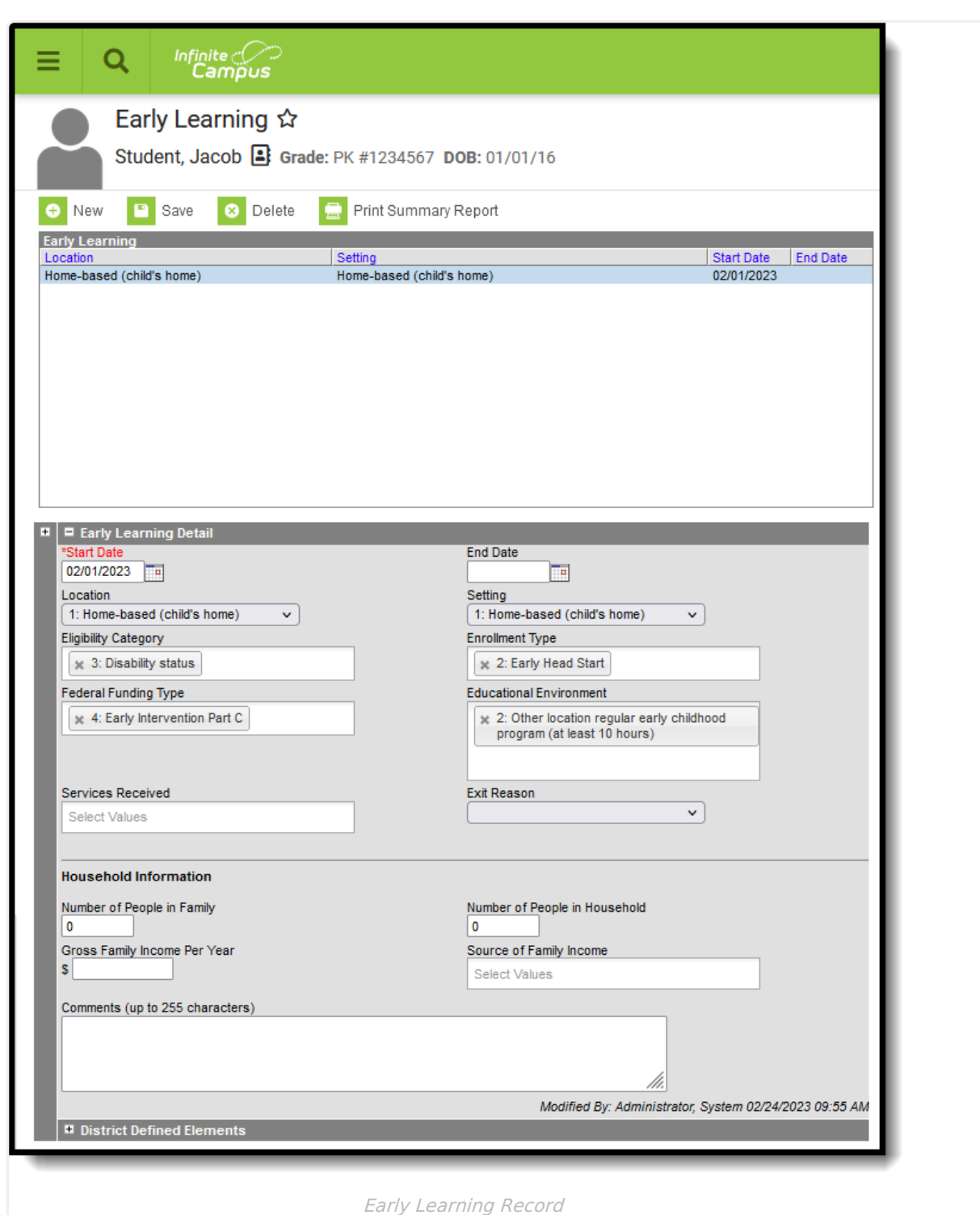

Use the [Federal/State](https://kb.infinitecampus.com/help/statefederal-program-updater) Program Updater tool to import Early Learning information to this tool.

# **Early Learning Detail Fields**

The following fields are available.

Infinite<br>Campus

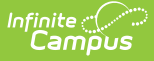

[Location](http://kb.infinitecampus.com/#location) | [Setting](http://kb.infinitecampus.com/#setting) | [Eligibility](http://kb.infinitecampus.com/#eligibility-category) Category | [Enrollment](http://kb.infinitecampus.com/#enrollment-type) Type | Federal [Funding](http://kb.infinitecampus.com/#federal-funding-type) Type | Educational [Environment](http://kb.infinitecampus.com/#educational-environment) | Services [Received](http://kb.infinitecampus.com/#services-received) | Exit [Reason](http://kb.infinitecampus.com/#exit-reason) | Household [Information](http://kb.infinitecampus.com/#household-information)

### **Location**

The agency type where student receives the primary service.

Click here to expand...

### **Setting**

Indicates the setting of the Early Learning program.

▶ Click here to expand...

### **Eligibility Category**

Indicates why the student is eligible for the Early Learning program. Multiple selections can be made for this field.

▶ Click here to expand...

### **Enrollment Type**

Indicates the student's enrollment type. Multiple selections can be made for this field.

▶ Click here to expand...

### **Federal Funding Type**

Indicates the student's federal funding type.

▶ Click here to expand...

### **Educational Environment**

Indicates the environment of the student's education. Multiple selections can be made for this field.

▶ Click here to expand...

## **Services Received**

Use the Services Received field to select all services provided to the student.

Click here to expand...

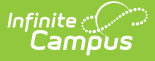

#### **Exit Reason**

Reason for which the student ended the program.

▶ Click here to expand...

## **Household Information**

#### **Number of People in Family**

Indicates the number of people in the student's family.

Click here to expand...

#### **Number of People in Household**

Indicates the number of people in the student's household.

▶ Click here to expand...

#### **Gross Family Income Per Year**

Indicates the annual gross income of the family.

Click here to expand...

#### **Source of Family Income**

Indicates the source or sources of the family's income. Multiple selections can be made for this field.

▶ Click here to expand...

#### **Comments**

Lists any additional information about the student's Early Childhood record.

Click here to expand...